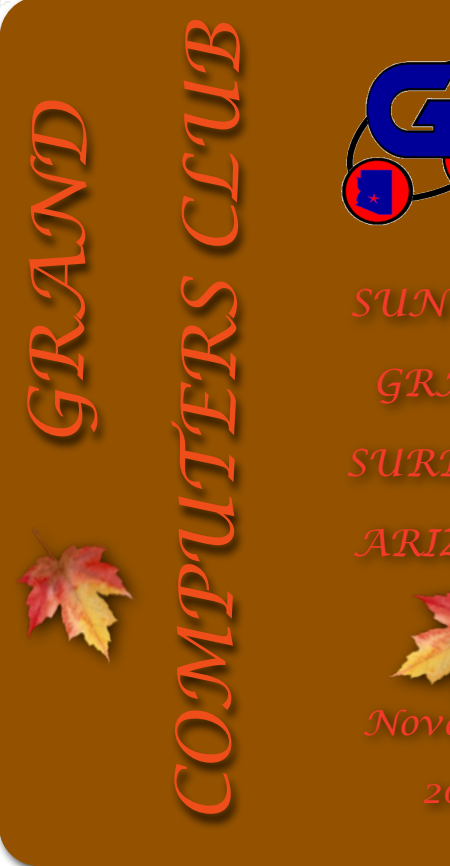

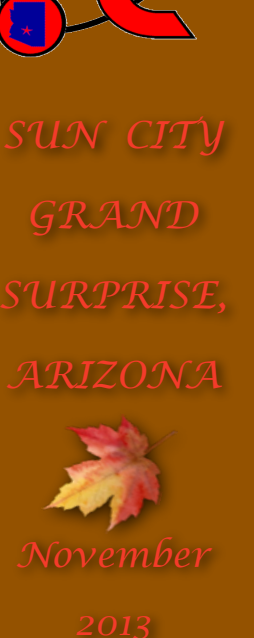

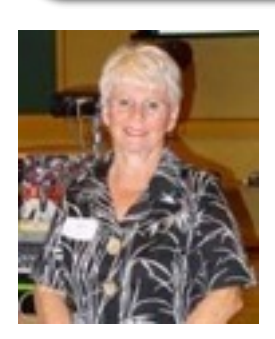

# **A Message from President Joyce Kloncz**

When you go to the [www.grandcomputers.org](http://www.grandcomputers.org) website, you will see two links below the black sidebars: O'Reilly and Focal

Press. Both of these publishers for the last year have provided free books which we give away at our monthly meetings at Cimarron Club. We thank them for that gesture, and encourage you to click on their icons to go directly to their websites, at which you'll be offered discounts on print books and ebooks. Thanks, O'Reilly & Focal Press!

Classes continue this fall. We've had to add additional classes in the popular iOS 7, Windows 8 and iCloud classes, plus the Mac 1-5 classes. Some of you have expressed disappointment that the classes close quickly and you don't get to register. (Continued on page 2)

Grand Computers Club Monthly Meeting Wednesday, November 7 1:00 PM, Gila Room, Cimarron

**So You Have a New (Or New to You) Computer? Now What? Presented by Bob Gostischa** 

A new computer is a wonderful new tool, but can also be a source of real frustration. Turning

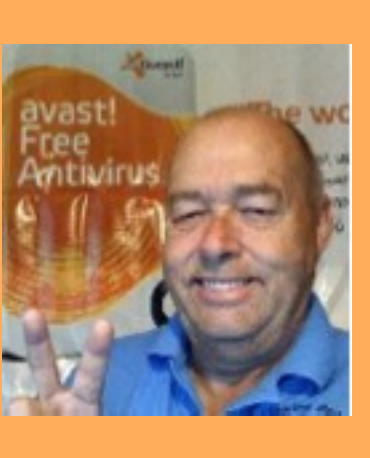

this new addition into your friend and something that will make your life easier, is what this presentation is all about. This presentation focuses on normal computer users, rather than "IT geeks," and clearly explains many

topics of which you'll be interested.

Join us! Door prizes!

**December 4 General Meeting Topic: Windows XP: R.I.P. End of Life What to Do Next**

**Presented by Joe Parla New Technologies SIG Facilitator**

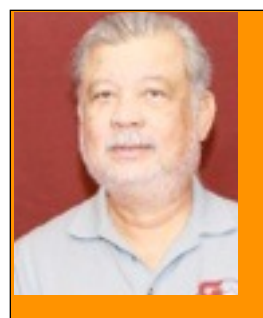

 **Update from Membership Director Joey de la Concepcion**

Joey reports that as of October 28, the Grand Computers Club has 669 active members; 521 are PC users, and 148 are Mac users.

If you wish to set up a free e-mail address, contact Gretel Coursol at 623-214-7999. She will be happy to help you.

(Continued from page 1)

But you must also realize that all of our classes are taught by volunteers who may already be teaching anywhere from four to six or more classes this session. We don't want to wear them out! We need them for winter session!

Don't forget our popular **Coffee Chats** the second Thursday of each month in the Hopi room of the Chaparral Center, from 8:30 - 10 AM. Invite your friends; you don't have to be a club member to attend. Coffee and donuts will be available. The fall topics will be:

- **November 14**: Tech Toys that make great gifts: iPhone, Android, iPad and other tablets, e-Books
- **December 12:** Journey Through the PC/Mac Landscape - Should the newest technology in operating systems, etc. affect your PC and Mac purchases today?
- **January 9:** Social Networking.

Our monthly meetings are also open to anyone. Information about our November 6 general meeting is on page one. Information about our October 2 meeting is on page 9.

You can now reserve times to work on the following computers in the open use room: slide scanner; VHS to DVD, vinyl to CD, and the Nagler (the flight simulator located at the back of the clubroom). Log into your page at www.grandcomputers.org > Reserve Computer Time > Select the Computer for Your Reservation. Note: You must have advanced training on the Nagler before using alone.

Hope to see you soon at the Grand Computers Club.

November Coffee Chat

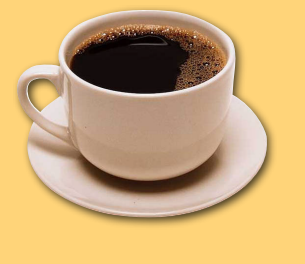

November 14 8:30 AM Hopi Room Chaparral Center

This Coffee Chat presentation will provide an overview of Tech Toys. Here you'll find ideas on gifts, either for yourself, from your kids (hint, hint), or to give for the holidays. We will show you some state-of-the-art tech devices: iPhone, Android, iPad and other tablets, plus e-Books.

## Coffee & Donuts! Join us!

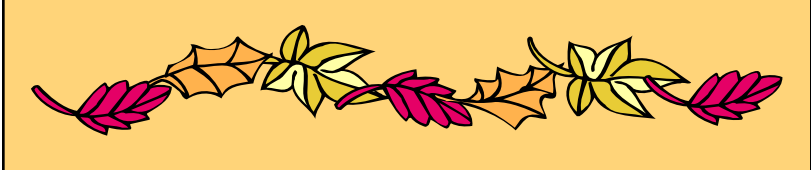

Joyce Kloncz, President

November 2013 Vol. 8, No. 5  $\hspace{1.5cm}$  2

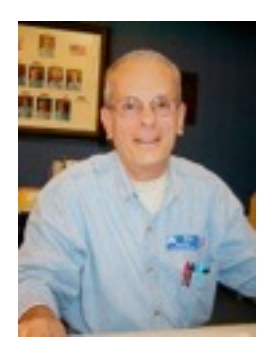

**Monitor's Corner**  Bill Remling Monitor Director

During the month of October we were open for 45 sessions, thanks to the 20 monitors who volunteered this month. This month's Monitor of the Month is Joyce Kloncz. After just returning to Sun City Grand and having activities in many other directions, Joyce jumped in and made sure the "open" room was open for club members more times than any other monitor this month.

Please remember, there are only two months left to earn your fifteen service points this year for the FREE volunteer event scheduled for April 4, 2014.

If you are volunteering for other than monitor service, be sure you get credit for those events and activities as well. You can check your volunteer credits in the member's only area of our site. Any questions, please do not hesitate to let me know or ask any of your club's officers.

If you are returning from a summer break, welcome back. Please take the time to review the monitors' manual at your leisure for any changes.

We have had some questions over the summer with regard to service animals in the club room. We are following the federal guidelines which have also been accepted by the State of Arizona. These rules and regulations apply to service dogs and miniature horses only.

**Education Corner**  Linda Morrison Education Director

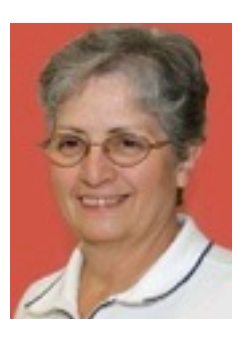

The 2013 fall term opened on October 14. Things have been busy with assisting new and returning members with registration and other issues. There are still about 50 classes with seats available across the 3 categories (Mac, Other & PC).

Many of the more popular classes filled quickly when registration began. Two new courses were recently added: iCloud, Windows 8 and iOS7 (Existing iPhone and iPad users); iCloud and iOS7 were listed under the Other category. Because they were new and we didn't know how they would be received, only one class of each new course was added. Both classes have been very popular and were filled the day they were announced. We are hoping to add more classes this term; a notice will be sent to the membership if and/or when they are added. We also added an additional class of Windows 8: How to Get Around. That too filled quickly. We intend to offer a full range of Windows 8 classes winter term, similar to what we now offer for Windows 7 classes.

Over the first 3 weeks of fall term there were 17 classes taught for a total of 33 - 2 hour sessions. There were a total of 239 students enrolled in the sessions with 195 students actually attending or about 81% attendance. The class breakdown by category was Mac, 5 classes; Other, 2 classes; PC, 10 classes.

As you can see, we are already planning our winter term classes, which run from January 20 - April 25, 2014. You will be able to view our class schedule on December 30. Registration for winter classes begins on January 20, 2014.

## Tips on Renewing Your Grand Computer Club Membership

First go to www.grandcomputers.org > Member Login. Your Member ID is your 7 digit CAM number. Your Password is your first name on your CAM card, followed by the first four CAM numbers; i.e. Joyce1234. If you have difficulty logging in, you may have to close your browser and start again. Those using Windows XP and Internet Explorer will not be able to log in. You will need to use an alternate browser like Firefox.

Now you are ready to renew your membership. Follows the prompts to do so. You can pay by PayPal, as a member or as a guest or pay at the club.

If you are an expired member, please make sure you go to Member Login and not Member Application.

Once you are on your home page, consider changing your password to no password. Go to > Change Your Password. The second paragraph says: You may choose to have no password.

### **GRAND COMPUTERS CLUB 2014 SLATE OF OFFICES**

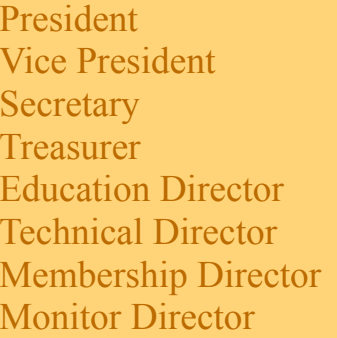

John Nuerenberg Ira Simmons Doug Ralston Nancy Collins Joyce Kloncz Ted Gray Nancy Nelson **Steve Etherton** 

Nominations were announced at the October 2 General Meeting. The slate will be presented again at the November 6 General Meeting, with the election being held on December 4. We thank the nominating committee of Don Exner**,** Chair, Joe Scanlon, Edward Jones, and C.J. Rainaldi.

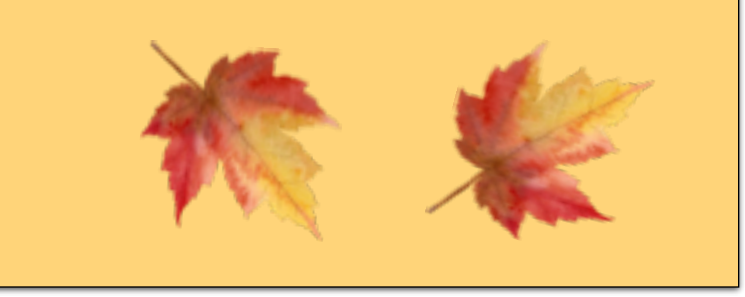

In this case do not enter anything; just click the Change button. The next time you log in, just put in your 7-digit CAM number and click on Log In.

We are encouraging our members to go with no password. However, if you are a monitor, an officer, or a SIG leader or assistant, you still need a password and cannot go with no password.

You can also go into your page to see how many volunteer credits you have earned so far in 2013. Go to > View and Enter Volunteer Service. Two months remain to make you eligible for our Volunteer Dinner on April 4 with 15 units needed.

If you are still having problems logging in, email either Joey or Joyce at membership@grandcomputers.org or president@grandcomputers.org and we can reset your password.

# **Request for Laptops**

Jim Geffre is still in need of your old laptop computers. Students in local school districts would like to have Windows 7 now, so Jim would like to have any

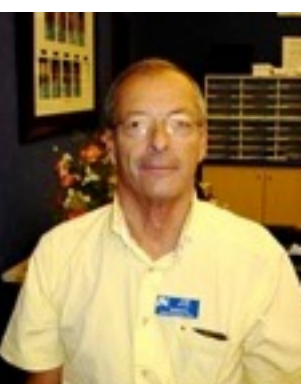

laptops you have that are Windows 7 compatible.

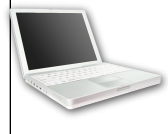

 If you have any **newer** XP laptops or laptops that have Windows Vista on them, Jim can

update those very easily to Windows 7**.** Jim buys the \$40 licenses for the machines.

Please include the restore disks if you have them. The power cord is also very important to have with the laptop.

Jim puts in new hard drives if needed, adds memory to at least 1GB, adds Word or Open Office and sets the students up with Juno, 10 hours free for a dial-up service.

 To date Jim has rebuilt and given 102 computers to students in area schools, but more are needed as Jim would like to finish installing laptops in the classroom. If your old laptop works or not, PLEASE CONSIDER DONATING IT!

You can drop your laptop off at the Grand Computers Club, with your name and phone number taped to it, or you can contact Jim at:

> 623-544-3394 or geffre1949@yahoo.com

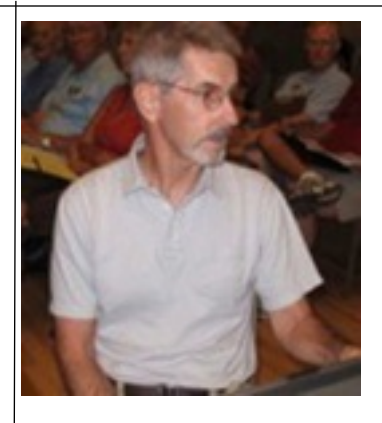

# *Request for Desktops*

If you have purchased a new desktop, and need a place for your old one to reside, contact Ted Gray.

Ted will take desktop computers, both PC and Macs, as well as any working LCD monitors. It would be good to have the original operating system software, but it's not absolutely necessary.

Once these items have been updated, they go to students in the area. This is a project through the VFW who helps fund it.

If you have a donation to make of any above mentioned items, you can contact Ted at:

> (623)215-7473 or technical@grandcomputer.org

### PLEASE CALL OR E-MAIL AHEAD

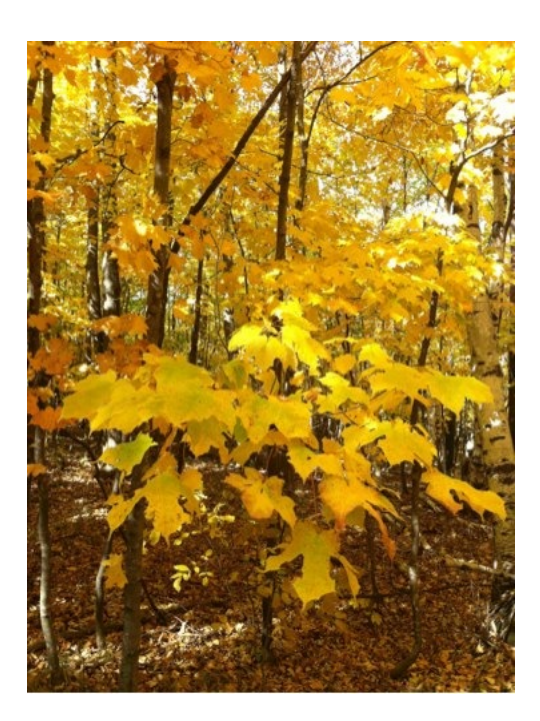

### **APCUG Article**

**Windows 8.1 Update Unveiled By Rosita Herrick, Director, Sarasota PC Users Group, FL August 2013 issue, PC Monitor www.spcug.org editor (at) spcug.org** 

Well, the Web is alive with blogs, videos, and general information about Microsoft's first large update to Windows 8.

Initially called "Blue" and now officially called Windows 8.1, it is a major update with quite a few modifications. It is free to download from the Windows web site.

Here are some of the changes:

The "Shut down" option in now available from Start Screen. Just right click on the lower left corner of the Start Screen. The menu that pops up has the Shutdown command listed toward the end.

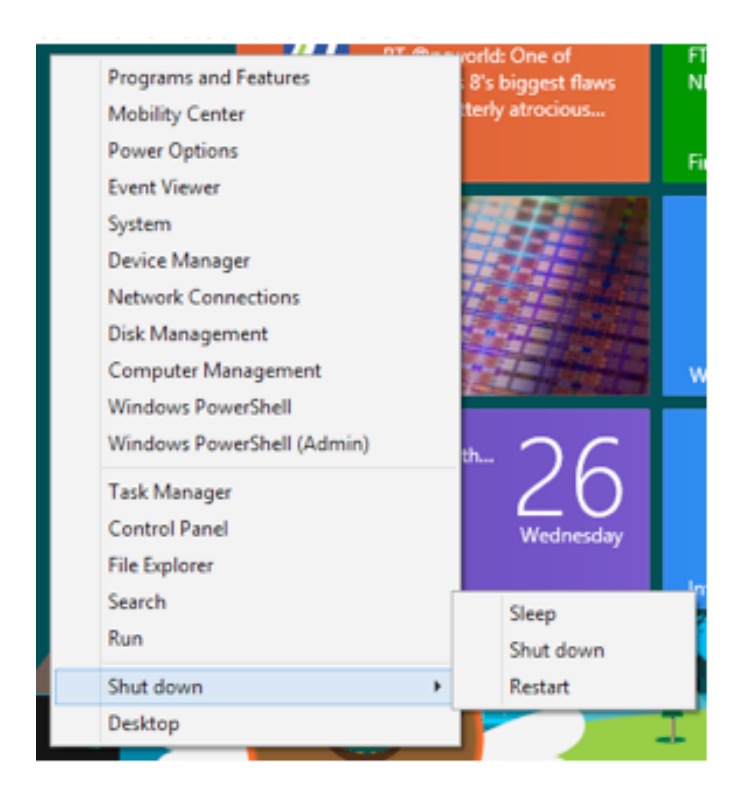

There are changes on the Start Screen itself. Two new tile sizes are available. The larger size can be used by the Weather app to show more weather, or smaller sizes can be grouped together. For example: the Microsoft Office's Word, Excel, PowerPoint and Note.

In the screenshot below you can see the new sizes. In the upper right corner are 4 apps grouped together while in the middle is the large weather tile.

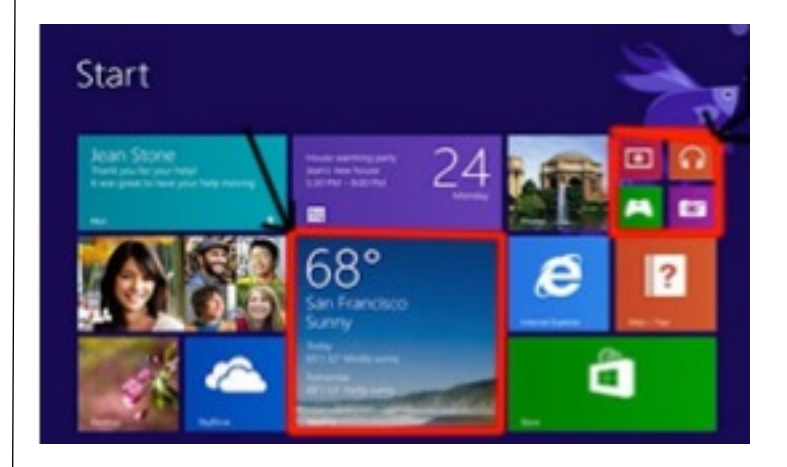

Internet Explorer has also been updated. The version downloaded with 8.1 is IE11.

And last but not least, the screens can be resized to different sizes, up to four screens instead the only two ways the Windows 8 has.

The Start Button that shows up in lower left corner of the desktop screen just lets you get back to the Start Screen.

The final version is available for free as an update from the Windows Store. You would need a Microsoft ID to download it.

## **Oktoberfest Photos**

Oktoberfest is always a time for the Grand Computers Club to do an outreach to our community. We had lots of guests visit us in the open use room and also next door, where our SIGs had tables giving out information. We also demonstrated Flight Simulators and Windows 8.

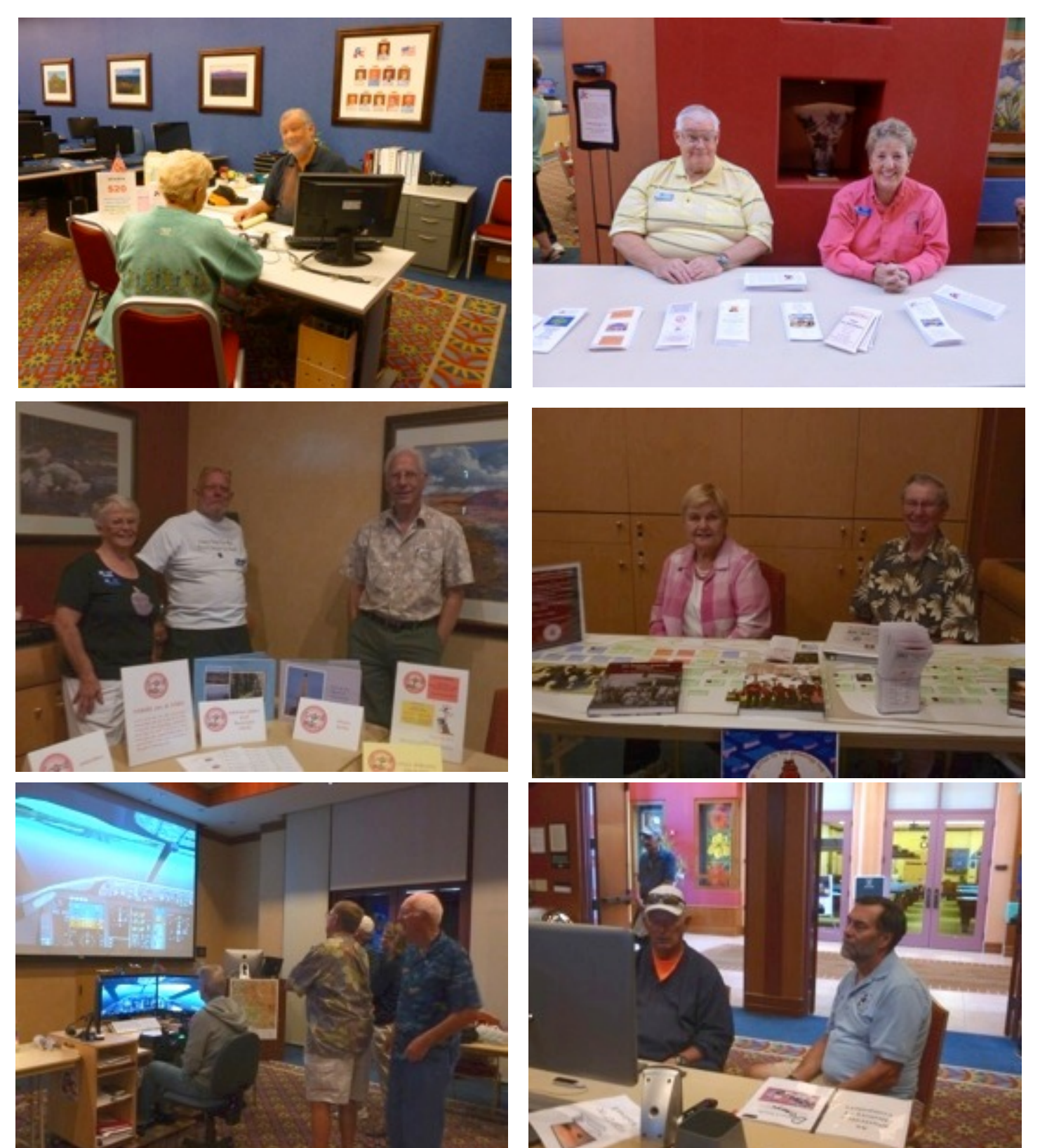

November 2013 Vol. 8, No. 5  $\hspace{1.5cm}7$ 

## **APCUG Article Windows XP's Swan Song - Time is Running Out! By Bill James, Editor & Webmaster, Computer Club of Oklahoma City**

#### **www.ccokc.org Editor@ccokc.org**

If you are still using Windows XP, please read on. Did you know that Microsoft introduced the Windows XP Operating System in October 2001 and it is arguably one of the most popular of all the Microsoft OS's? It is 13 years old and still represents a 37% share of all desktop operating systems worldwide as of June 2013.

However, time is marching on and Microsoft has announced that starting April 8, 2014, there will be no more patches or updates – including security ones – issued for Windows XP. If you, for instance, do only email and web browsing you would think that this new policy

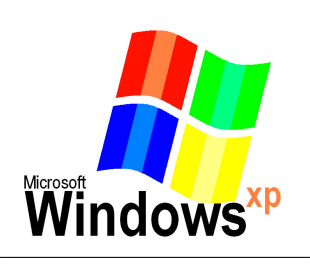

would not affect you. Oh but it does because, over time without updates, Windows XP will not only become less secure, it also means that you will be facing

support issues with finding anti-virus and other programs that work with XP. Your web browser, the tool that you use to access the Internet, will also be open to security problems because of the lack of security updates, locking you into obsolete and insecure browsers designed for XP.

The solution, as I see it, is not to wait until you have a catastrophic computer failure which will then force you to update your system. But consider that now is the time to start looking at your options.

With a working XP system you will be able to take your time and decide what you need to do. You will also have the ability to move all your data files, those emails you wish to keep, etc. to a new computer or updated operating system as well as find alternatives for those favorite programs that will work with your existing data.

By thinking about updating or replacing your system, you will be able to logically and methodically determine what your needs are and choose a strategy that works best for you. The end result is not to be hurried or pressured in doing something immediately just to get your computer up and running again.

If you have already decided that Windows 8 is not for you, you will want to upgrade to Windows 7. You should be able find copies of Windows 7 through Tiger Direct or Amazon and some computer manufacturers such as Dell and HP are still offering Windows 7 as an option.

You can also use Google and search for vendors that might carry the product.

#### But, I would not wait too long

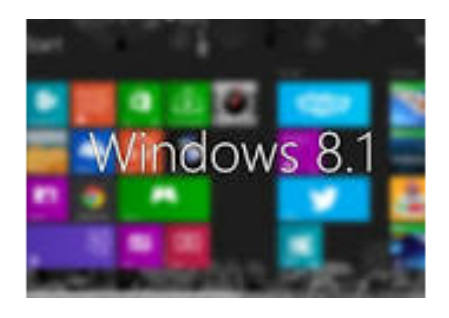

because soon sources to that program will dry up. If your plan is to buy a new computer, I would wait until Windows 8.1 is released in the later part of October 2013 because there are significant changes in 8.1 that will negate what you may have already learned about the current version of Windows 8.

(Editor's Note: Windows 8.1 has been released.)

## **October General Meeting**

The October 2 General Meeting featured Rita Skarbek presenting information about the new program on Channel 22, entitled "The3." This program, developed by Rita and Jeff Taylor, is all about computers and technology. Their first program was all about "Internet and Computer Scams." Go to: http://www.the3.us/s1e1.html to view that first program. More programs to follow.

Here's what their website says about their goals: The purpose of the new hit TV show "The3" is to raise community awareness here in Sun City Grand to the basics of computers and technology. We are trying to help our neighbors keep themselves safe in a world of ever growing technology scams. We also try to keep things interesting with some fun tips for you too, like our mobile app of the day section. If you have anything you would like to see on The3 please drop us a line at comments@the3.us.

Sharon Blatnik, SCG Director of Communications, also stopped in to discuss Channel 22 programming and information on how to access the new website at www.grandinfo.com. Photos by Gretel Coursol.

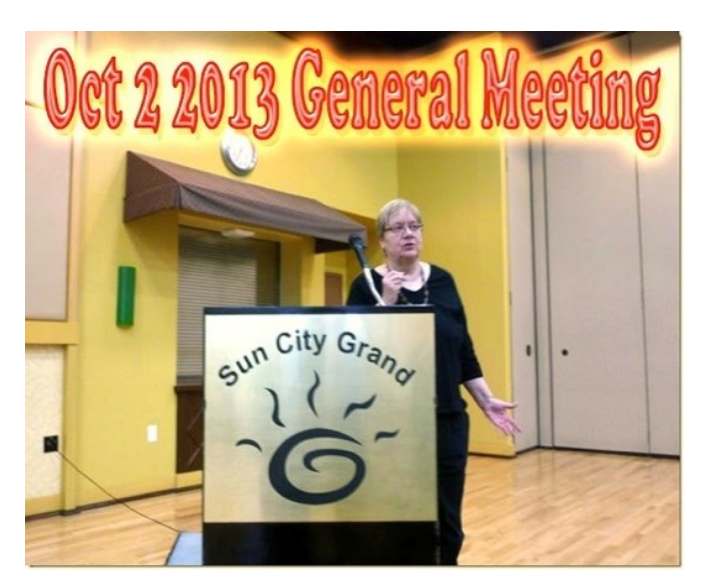

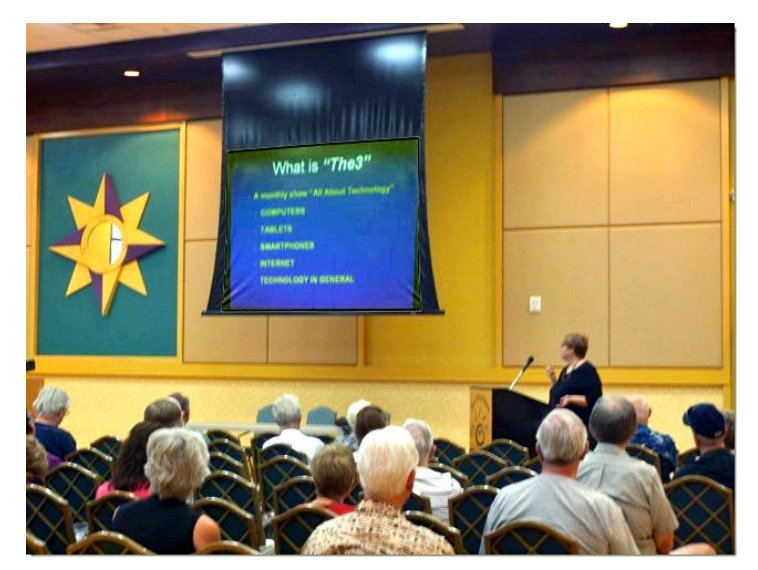

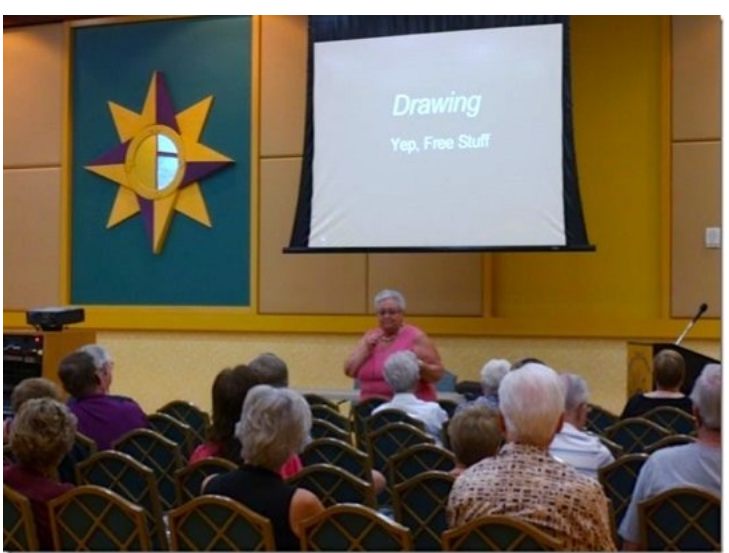

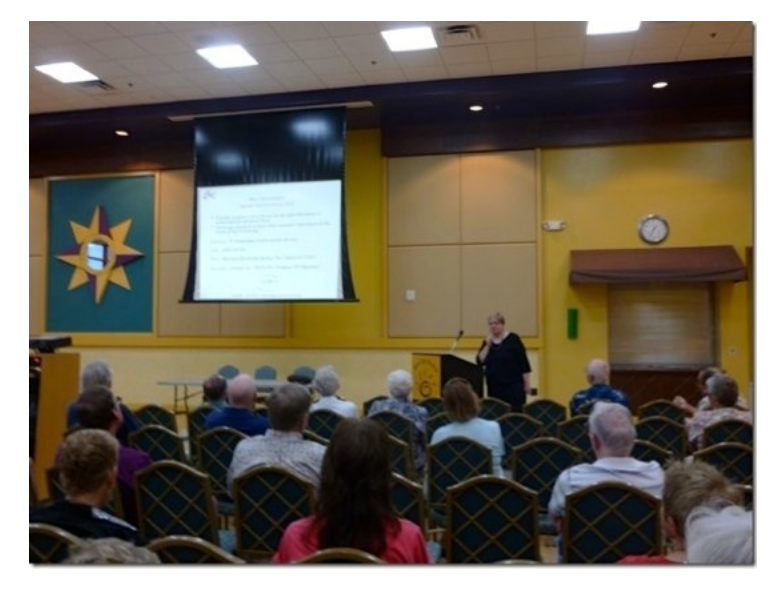

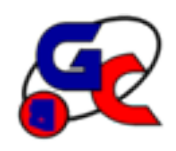

# **Special Interest Groups (SIG) of Grand Computers**

If you are a member of the GCC, you may attend any of these SIG meetings.

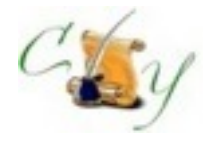

**Compose Yourself SIG - A Writing Group** Provides club members a forum for writing

**Meetings:** 3rd Monday (Oct.April) **Time:** 1:00 - 3:00 PM**! !** 

**Next Meeting: November 18 Place:** Aqua Fria Room, Cimarron (Oct.-April)

**Contact:** Gloria Young, 623-910-2299 CY@grandcomputers.org

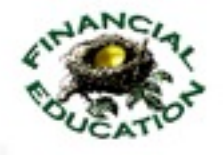

# **Financial Education SIG**

Provides club members a forum for financial education

**Meetings:** 4th Friday (Oct.-May) **Time:** 1:00 - 3:00 PM**!!**

**Next Meeting: November 8 (Note date change) Place:** Hopi Room, Chaparral Center • Income Investing: 1<sup>st</sup> & 3<sup>rd</sup> Mon. 8 AM, Cimarr. Club • Technical Analysis: 1st & 3rd Thurs. 8 AM, classroom

> **Contact:** Richard Gabel 623-546-0929 financial@grandcomputers.org

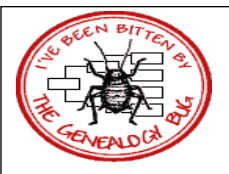

**Genealogy SIG** Provides club members a forum for researching family history

**Meetings:** 1st & 3rd Thursday (Oct.-May) **Time:** 3:30 - 5:00 PM

**November 7 Topic: Image Cropping & Sizing of Pictures Using Fastone Image Viewer November 21 Topic: Bring Your Challenges Place:** Computer Classroom, Chaparral Center

**Contact:** Leon Chapman, 623-398-8900 Genealogy@grandcomputers.org

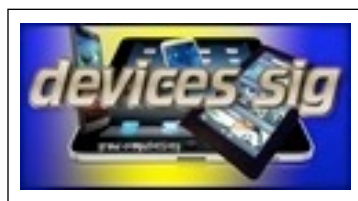

#### **Devices SIG**

Provides a focal point for people to meet and work together on hand-held devices.

**Meetings:** 3rd Tuesday (Oct.-May) **Time:** 3:30 - 5:00 PM

**November 12 Topic: Video / TV Apps Place:** Maricopa/Havasupai, Chaparral Center

**Contact:** Leon Chapman, 623-398-8900 Devices@grandcomputers.org

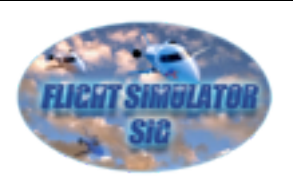

#### **Flight Simulators SIG**

Provide a focal point for members to meet, work, and exchange ideas about Flight Simulators.

**Meetings:** 2nd Thursday (Sept.-June) **Time:** 4:00 - 5:30 PM **Special November 14 Meeting, 2 PM Topic: Tuskegee Airmen Guest Speaker, David Toliver, Sr. Place:** Pima Room **Contact:** Jack Gossett 623-229-2433 Flight@grandcomputers.org

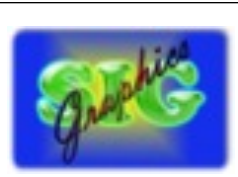

# **Graphics SIG**

Provides club members a forum to discuss graphic applications

**Meetings:** 2nd Thursday (Oct.-May) **Time:** 3:00 - 4:30 PM

**Nov. 14 Topic: Fun Graphic Gifts & Decorations Place:** Maricopa/Havasupai, Chaparral Center

> **Contact:** Rita Skarbek, 623-748-8992 Graphics@grandcomputers.org

#### **Grand Computers Club SIGs**

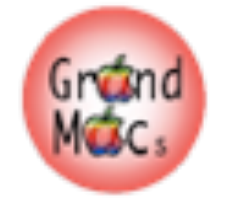

**Mac SIG** Provides members a forum for Mac users and for classes on the Mac platform

**Meetings:** 3rd Monday (Oct.-April) **Time:** 4:30 - 6:00 PM

**November 18 Topic: OS 10.9 Mavericks presented by MacMedia**

**Place:** Apache Room, Chaparral Center

**Contact:** Joyce Kloncz, 623-215-2397

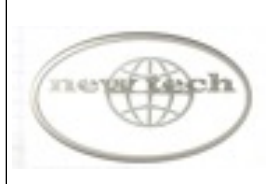

#### **New Technologies SIG**

Provides members with a forum for the open discussion of technologically advanced ideas

**Meetings:** 3rd Wednesday of each month **Time:** 4:00 - 5:30 PM

**! ! November 20 Topic: Self Driving Cars Place:** Maricopa/Havasupai, Chaparral Center **Contact:** Joe Parla NewTech@grandcomputers.org

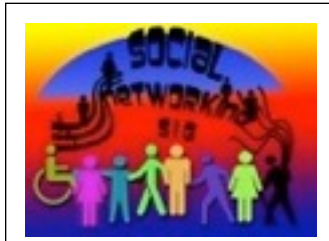

# **Social Networking SIG**

Provides a focal point for members to meet, work, and exchange ideas about social networking programs.

**Meetings:** 2nd Monday (Oct.- April) **Time:** 4:00 - 5:30 PM **November 11 Topic: Facebook, Google Plus, and LinkedIn Place:** Open Use Room, Chaparral

**Contact:** John Nuerenberg, 623-975-0503 Social@grandcomputers.org

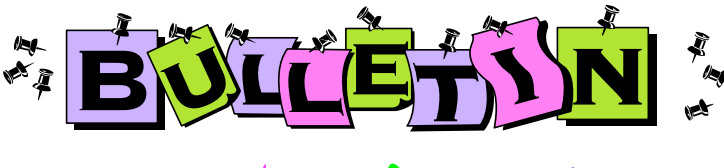

# Calendar of Events

- Nov. 4 Financial Ed: Income Investing, 8 AM
- Nov. 6 GCC General Meeting, 1:00, Cimarron
- Nov. 7 Financial Ed: Technical Analysis, 8 AM
- Nov. 7 Genealogy SIG, 3:30 PM
- Nov. 8 Financial Education SIG, 1:00 PM
- Nov. 11 Social Networking SIG, 4:00 PM
- Nov. 12 Devices SIG, 3:30 PM
- Nov. 14 Coffee Chat, 8:30 AM
- Nov. 14 Flight Simulator SIG, 2:00 PM
- Nov. 14 Graphics, 3:00 PM
- Nov. 18 Financial Ed: Income Investing, 8 AM
- Nov. 18 Compose Yourself/Memoir Writing, 1 PM
- Nov. 18 Mac SIG, 4:30 PM
- Nov. 20 GCC Board Meeting, 1:00 PM
- Nov. 20 New Technologies SIG, 4:00 PM
- Nov. 21 Financial Ed: Technical Analysis, 8 AM
- Nov. 21 Genealogy SIG, 3:30 PM

April 4 - Volunteer Dinner, 5 PM - **Mark Your Calendar Now!**

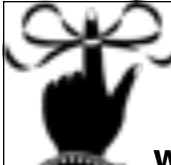

# Don't Forget!

**Did you know that Activities will issue you a duplicate CAM** 

**card for \$10? Keep one in your golf cart and one in your wallet. Please remember to bring your CAM card with you to all meetings. The Grand Computers Club is requiring cards to be scanned at all club meetings, SIG meetings, and activities. So tie a string around your finger to remind you if necessary. :-)**